LIG – ADELE TEAM

# Datasheet Thermometer

## Thermometer device

**Jeremy SAVONET 12/03/2013**

This document shows technical characteristics of the simulated device Thermometer.

Copyright 2011-2012 Universite Joseph Fourier, LIG, ADELE team

#### **VERSION**

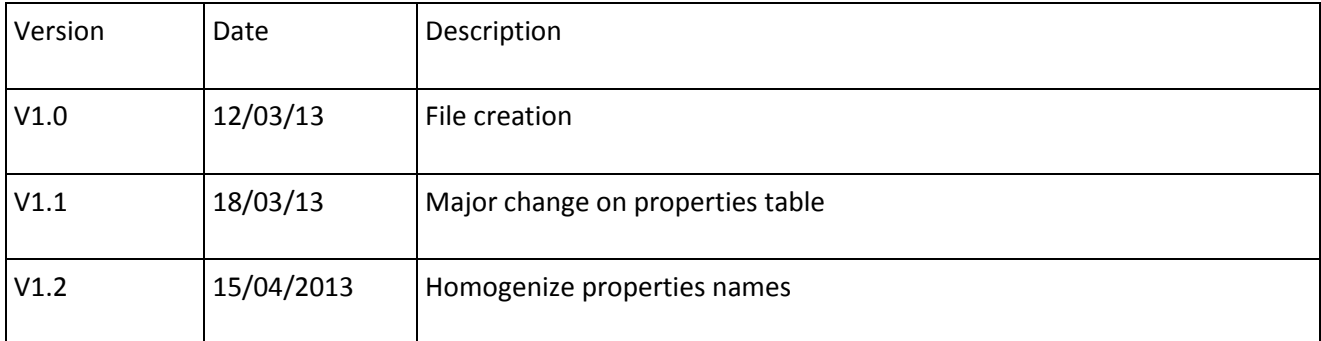

### **General Description**

Thermometer can supply only one model of thermometer which is a standard thermometer.

The thermometer can be used to have the current temperature in a room. The thermometer device returns a value in Kelvin degree for the temperature. We describe in section Thermometer device Outline methods linked to this device.

#### **Device properties**

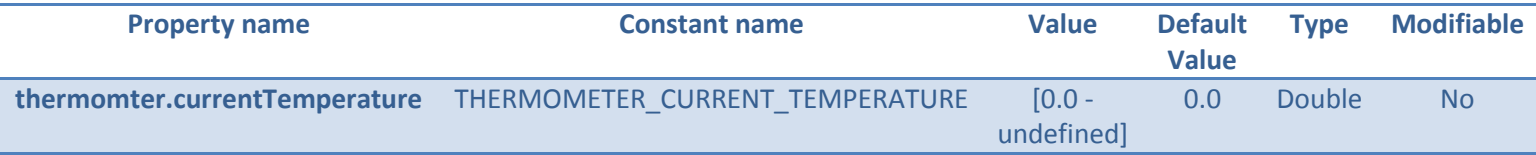

Note: The property currentTemperature is set by default at 0.0. Then this value can take any possible double values.

#### **Thermal considerations**

There is no physical consideration for this type of device. Indeed, this device is used to get a physical value. In our case, we do not care about the way the sensor gets this value.

It is necessary to have the global variable named Temperature in a room if you want to use the Thermometer sensor without getting errors.

#### **Thermometer device Outline**

Hereafter we explain methods that can be useful for the user to use a thermometer.

#### Interface: **fr.liglab.adele.icasa.device.temperature.Thermometer**

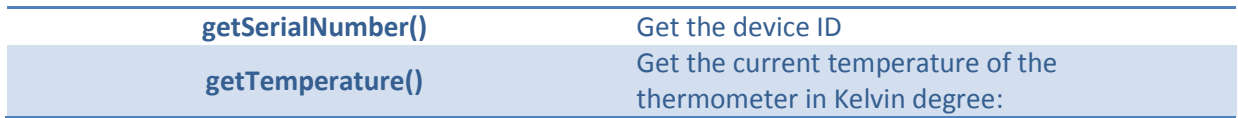